# **IBM Business Process Manager Advanced Pattern on Red Hat Enterprise Linux Server for x86**

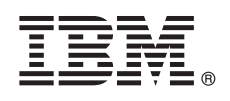

**V8.5.0.1**

# 快速入门指南

# 开始下载并安装 IBM Business Process Manager Advanced Pattern 软件包, 以在私有云 中使用 IBM Business Process Manager。

本地语言版本: 要获取其他语言版本的快速入门指南, 请打印 [IBM Business Process Manager \(BPM\)](http://www.ibm.com/software/integration/business-process-manager/library/documentation) 库 [\(http://](http://www.ibm.com/software/integration/business-process-manager/library/documentation) [www.ibm.com/software/integration/business-process-manager/library/documentation\)](http://www.ibm.com/software/integration/business-process-manager/library/documentation) 中特定于语言的 PDF。

## 产品概述

 $\odot$ 

 $\hat{\circ}$ 

IBM® Business Process Manager Advanced Pattern 是为典型业务流程管理项目提供业务流程管理功能的 IBM BPM V8.5.0.1 的虚拟系统模式配置。虚拟系统模式包含用于在私有云中管理业务流程的部件和脚本软件包。使用虚拟系统模式可创建、部署 和管理 IBM BPM 环境。

您可以在私有云环境中使用不同配置的 IBM Business Process Manager。

### 1 步骤 1: 下载软件包

从 [IBM Passport Advantage](http://www-01.ibm.com/software/howtobuy/passportadvantage/pao_customers.htm)<sup>®</sup> Web 站点 [\(http://www-01.ibm.com/software/howtobuy/passportadvantage/pao\\_customers.htm\)](http://www-01.ibm.com/software/howtobuy/passportadvantage/pao_customers.htm), 将 IBM Business Process Manager Advanced Pattern 软件包 BPM ADV Pattern V8501 RHEL X64.tgz 下载到运行 Windows 或 Linux 操作系统的计算机。

# **七骤 2:** 访问软件和文档

遵循信息中心 [\(http://pic.dhe.ibm.com/infocenter/dmndhelp/v8r5m0/index.jsp?topic=/com.ibm.wbpm.cloud.vsp.doc/](http://pic.dhe.ibm.com/infocenter/dmndhelp/v8r5m0/index.jsp?topic=/com.ibm.wbpm.cloud.vsp.doc/topics/tbpm_priclovsp_dowloim.html) [topics/tbpm\\_priclovsp\\_dowloim.html\)](http://pic.dhe.ibm.com/infocenter/dmndhelp/v8r5m0/index.jsp?topic=/com.ibm.wbpm.cloud.vsp.doc/topics/tbpm_priclovsp_dowloim.html)内的下载 [IBM BPM Advanced Pattern](http://pic.dhe.ibm.com/infocenter/dmndhelp/v8r5m0/index.jsp?topic=/com.ibm.wbpm.cloud.vsp.doc/topics/tbpm_priclovsp_dowloim.html) 指示信息。

本产品包含以下组件:

- · 包含映像的开放式虚拟归档 (OVA) 文件
- 预先配置的模式和部件
- 脚本软件包
- 安装工具

IBM BPM Advanced Pattern 在 IBM PureApplication™ System W1500 V1.1.0.2 及更高修订包上运行。

要获取完整的文档(包括安装指示信息), 请访问 [IBM Business Process Manager \(BPM\)](http://www.ibm.com/software/integration/business-process-manager/library/documentation) 库 [\(http://www.ibm.com/software/](http://www.ibm.com/software/integration/business-process-manager/library/documentation) [integration/business-process-manager/library/documentation\)](http://www.ibm.com/software/integration/business-process-manager/library/documentation).

#### **3**: 解压缩软件包

安装工具仅支持 Windows 和 Linux 操作系统。

- •要在 Windows 环境中解压缩软件包文件,请使用最新版本的解压缩工具,例如 7-Zip 或 WinRAR。由于软件包文件的 大小,这些工具的较早版本可能无法成功解压缩文件。
- · 检查您计划下载和解压缩软件包文件的位置中是否具有足够的空间。压缩软件包文件大约为 10 GB。解压缩时, 特别是 在 Windows 环境中使用 7-zip 解压缩时, 软件包内容需要大约 20 GB 的可用存储空间。
- 在 Windows 操作系统上, 如果要将软件包文件解压缩到 temp 目录, 请检查系统磁盘是否具有足够的可用存储空间。

要点:

### **4 =h 4: 20 IBM BPM Advanced Pattern**

要运行 IBM BPM 安装工具, 您必须安装 IBM Java™ Runtime Environment (JRE) 1.6 SR3 或更高版本。要安装 IBM BPM Advanced Pattern, 请完成以下步骤:

1. 发出以下一条命令以运行安装工具:

- 在 Windows 环境中
	- installer.bat -h <*host\_name*> -u <*user\_name*> -p <*password*>
- •在 Linux 环境中

./installer -h <*host\_name*> -u <*user\_name*> -p <*password*>

提示: 如果正在使用英语以外的语言安装 IBM BPM Advanced Pattern, 并且在运行安装工具时遇到编码解码器错误, 请参阅信息中心 [\(http://bidoc.torolab.ibm.com/review/8500/index.jsp?topic=/com.ibm.wbpm.cloud.vsp.doc/topics/](http://bidoc.torolab.ibm.com/review/8500/index.jsp?topic=/com.ibm.wbpm.cloud.vsp.doc/topics/tbpm_priclovsp_fixnoneniner.html) [tbpm\\_priclovsp\\_fixnoneniner.html\)](http://bidoc.torolab.ibm.com/review/8500/index.jsp?topic=/com.ibm.wbpm.cloud.vsp.doc/topics/tbpm_priclovsp_fixnoneniner.html)内的纠正英语以外语言的编码解码器安装错误故障诊断信息。

要验证安装,请通过 IBM PureApplication System 的 Workload Console 查找以下 IBM BPM Advanced Pattern 工件:

- Virtual Images 窗口上的 IBM BPM 虚拟映像
- Virtual System Patterns 窗口上的 IBM BPM 模式
- Script Packages 窗口上的以下 IBM BPM 脚本软件包:
	- AddDisk
	- ConfigBPM
	- ConfigTDS
	- ConfigITCAMForBPM

### **5 h**  $\lambda$ 门

请参阅以下信息:

- 通过 PureApplication System 准备使用 [IBM BPM](http://pic.dhe.ibm.com/infocenter/dmndhelp/v8r5m0/index.jsp?topic=/com.ibm.wbpm.cloud.vsp.doc/topics/tbpm_priclo_useimpat.html) 映像和模式 [\(http://pic.dhe.ibm.com/infocenter/dmndhelp/v8r5m0/](http://pic.dhe.ibm.com/infocenter/dmndhelp/v8r5m0/index.jsp?topic=/com.ibm.wbpm.cloud.vsp.doc/topics/tbpm_priclo_useimpat.html) [index.jsp?topic=/com.ibm.wbpm.cloud.vsp.doc/topics/tbpm\\_priclo\\_useimpat.html\)](http://pic.dhe.ibm.com/infocenter/dmndhelp/v8r5m0/index.jsp?topic=/com.ibm.wbpm.cloud.vsp.doc/topics/tbpm_priclo_useimpat.html)
- 管理和部署模式 [\(http://pic.dhe.ibm.com/infocenter/dmndhelp/v8r5m0/index.jsp?topic=/com.ibm.wbpm.cloud.vsp.doc/](http://pic.dhe.ibm.com/infocenter/dmndhelp/v8r5m0/index.jsp?topic=/com.ibm.wbpm.cloud.vsp.doc/topics/tbpm_priclo_usepatt.html) [topics/tbpm\\_priclo\\_usepatt.html\)](http://pic.dhe.ibm.com/infocenter/dmndhelp/v8r5m0/index.jsp?topic=/com.ibm.wbpm.cloud.vsp.doc/topics/tbpm_priclo_usepatt.html)

#### **|`E"**

- 关于更多技术资源, 请参阅以下链接:
- •私有云环境中的 [IBM BPM Advanced Pattern](http://pic.dhe.ibm.com/infocenter/dmndhelp/v8r5m0x/index.jsp?topic=/com.ibm.wbpm.cloud.vsp.doc/topics/cbpm_priclovsp_gsg.html) [\(http://pic.dhe.ibm.com/infocenter/dmndhelp/v8r5m0x/index.jsp?topic=/](http://pic.dhe.ibm.com/infocenter/dmndhelp/v8r5m0x/index.jsp?topic=/com.ibm.wbpm.cloud.vsp.doc/topics/cbpm_priclovsp_gsg.html) [com.ibm.wbpm.cloud.vsp.doc/topics/cbpm\\_priclovsp\\_gsg.html\)](http://pic.dhe.ibm.com/infocenter/dmndhelp/v8r5m0x/index.jsp?topic=/com.ibm.wbpm.cloud.vsp.doc/topics/cbpm_priclovsp_gsg.html)
- v [IBM Education Assistant](http://publib.boulder.ibm.com/infocenter/ieduasst/v1r1m0/index.jsp) [\(http://publib.boulder.ibm.com/infocenter/ieduasst/v1r1m0/index.jsp\)](http://publib.boulder.ibm.com/infocenter/ieduasst/v1r1m0/index.jsp)
- [PureApplication System](http://pic.dhe.ibm.com/infocenter/psappsys/v1r1m0/index.jsp) 信息 [\(http://pic.dhe.ibm.com/infocenter/psappsys/v1r1m0/index.jsp\)](http://pic.dhe.ibm.com/infocenter/psappsys/v1r1m0/index.jsp)
- [IBMBPM Advanced](http://www.ibm.com/support/entry/portal/Overview/Software/WebSphere/IBM_Business_Process_Manager_Advanced) 的支持信息 ([http://www.ibm.com/support/entry/portal/Overview/Software/WebSphere/](http://www.ibm.com/support/entry/portal/Overview/Software/WebSphere/IBM_Business_Process_Manager_Advanced) [IBM\\_Business\\_Process\\_Manager\\_Advanced\)](http://www.ibm.com/support/entry/portal/Overview/Software/WebSphere/IBM_Business_Process_Manager_Advanced)

IBM Business Process Manager V8.5.0.1 Licensed Materials - Property of IBM. Copyright IBM Corp. 2012, 2014. U.S. Government Users Restricted Rights - Use, duplication or disclosure restricted by GSA ADP Schedule Contract with IBM Corp.

IBM、IBM 徽标、ibm.com®、Passport Advantage、PureApplication 和 WebSphere® 是 International Business Machines Corp. 在全球许多管辖区域注册的商标或注册商标。其他产品和服务名称可能是 IBM 或其 他公司的商标, Web 站点 [\(www.ibm.com/legal/copytrade.shtml\)](http://www.ibm.com/legal/copytrade.shtml) 上的["Copyright and trademark information"](http://www.ibm.com/legal/copytrade.shtml)部分中包含 IBM 商标的最新列表,

Java 和所有基于 Java 的商标和徽标是 Oracle 和/或其子公司的商标或注册商标,Linux 是 Linus Torvalds 在美国和/或其他国家或地区的注册商标,Microsoft Windows 是 Microsoft Corporation 在美国和/或其他 国家或地区的商标

部件号· CIMX8ML

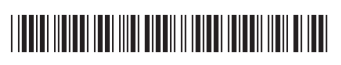